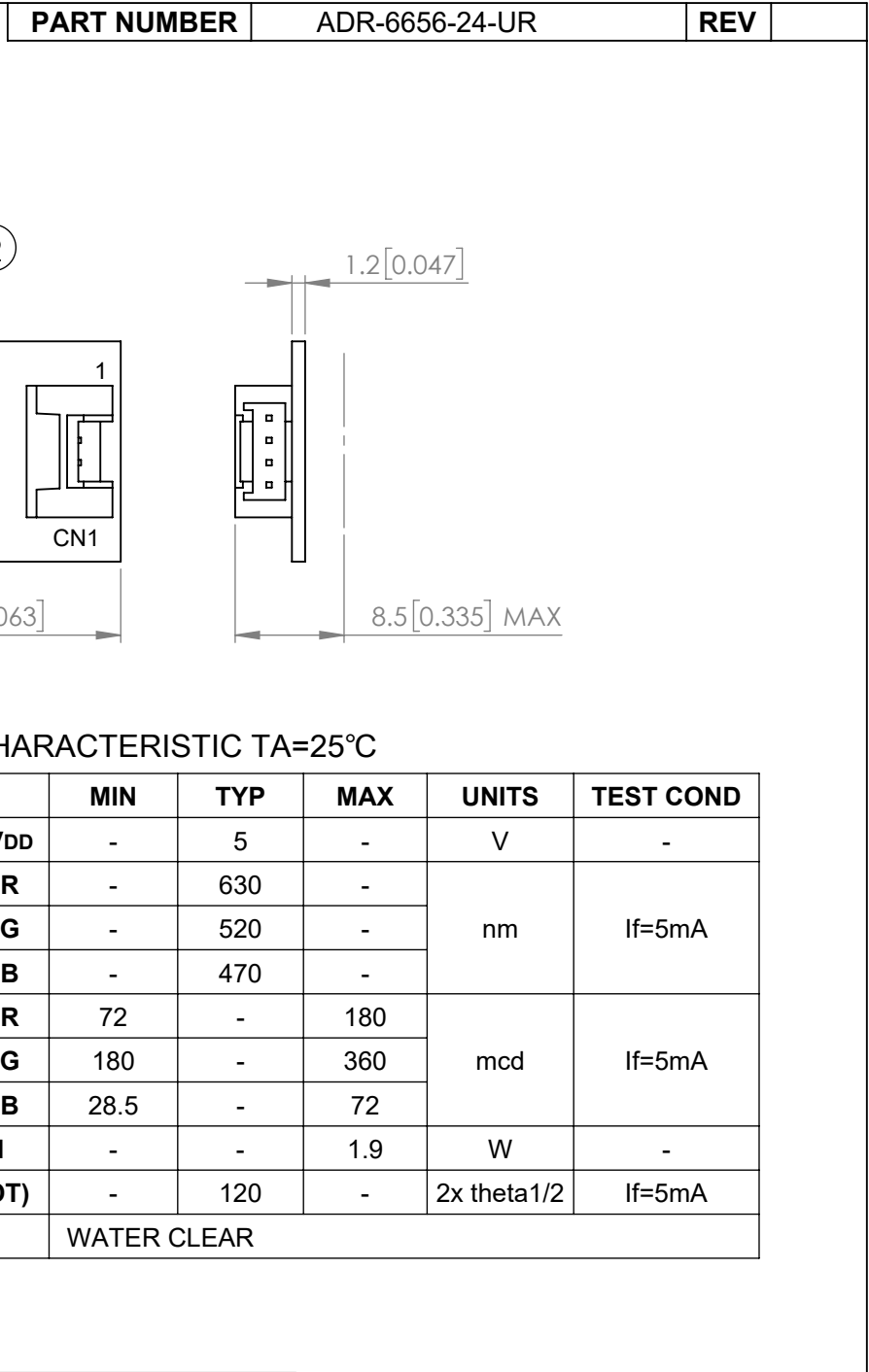

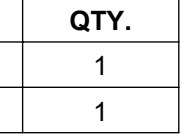

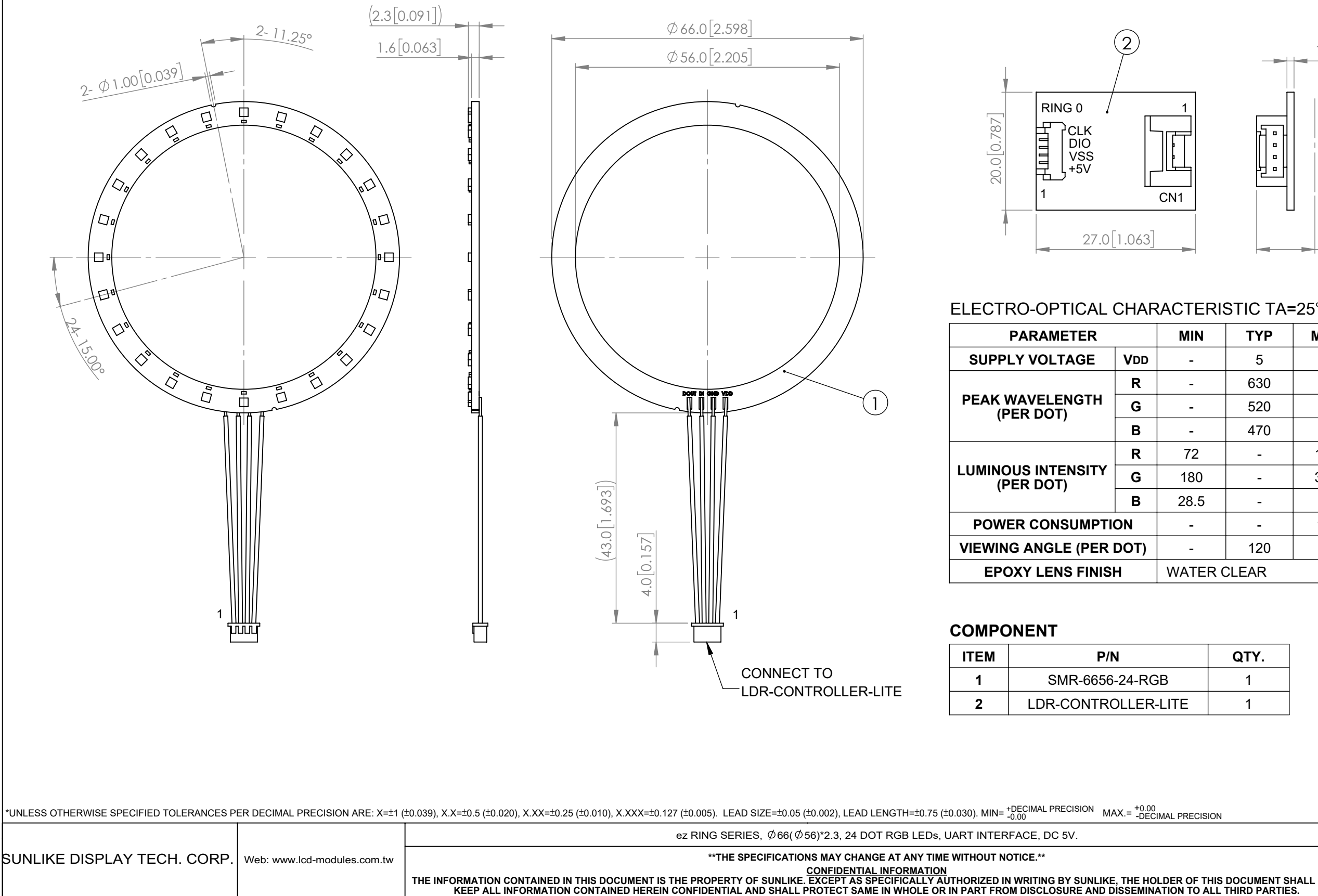

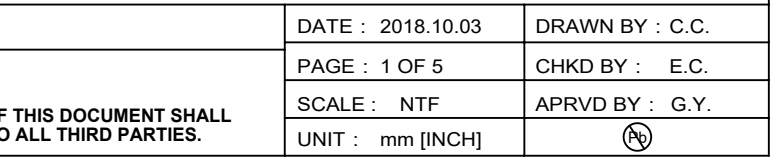

## **ezDisplay RGB Ring and Stripe Command List**

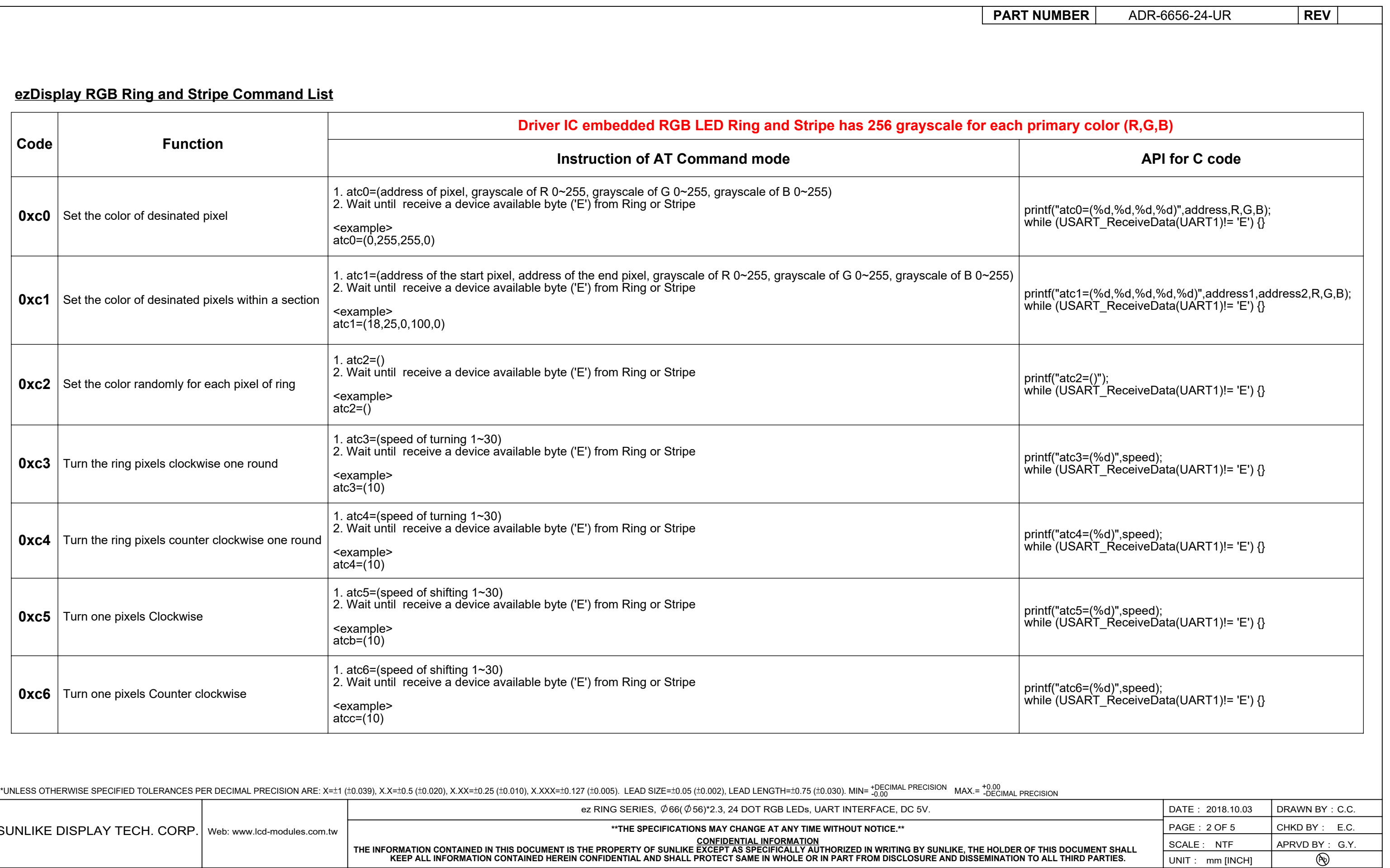

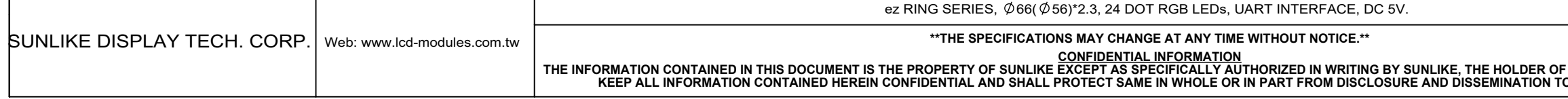

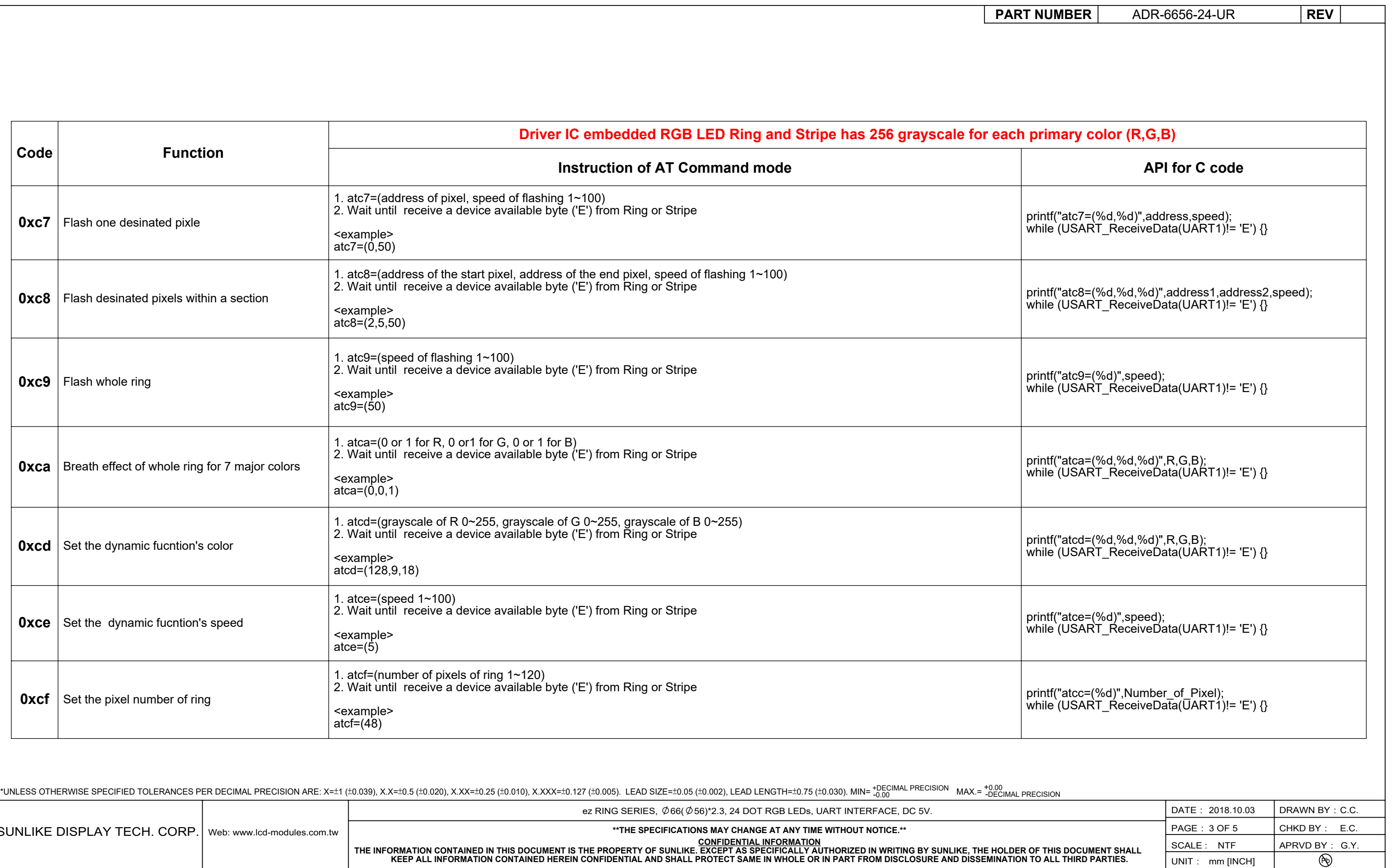

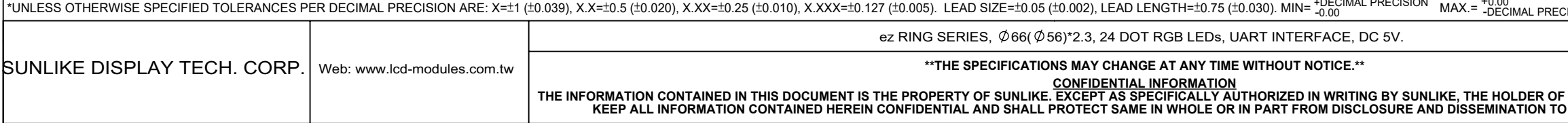

UNIT: mm [INCH]

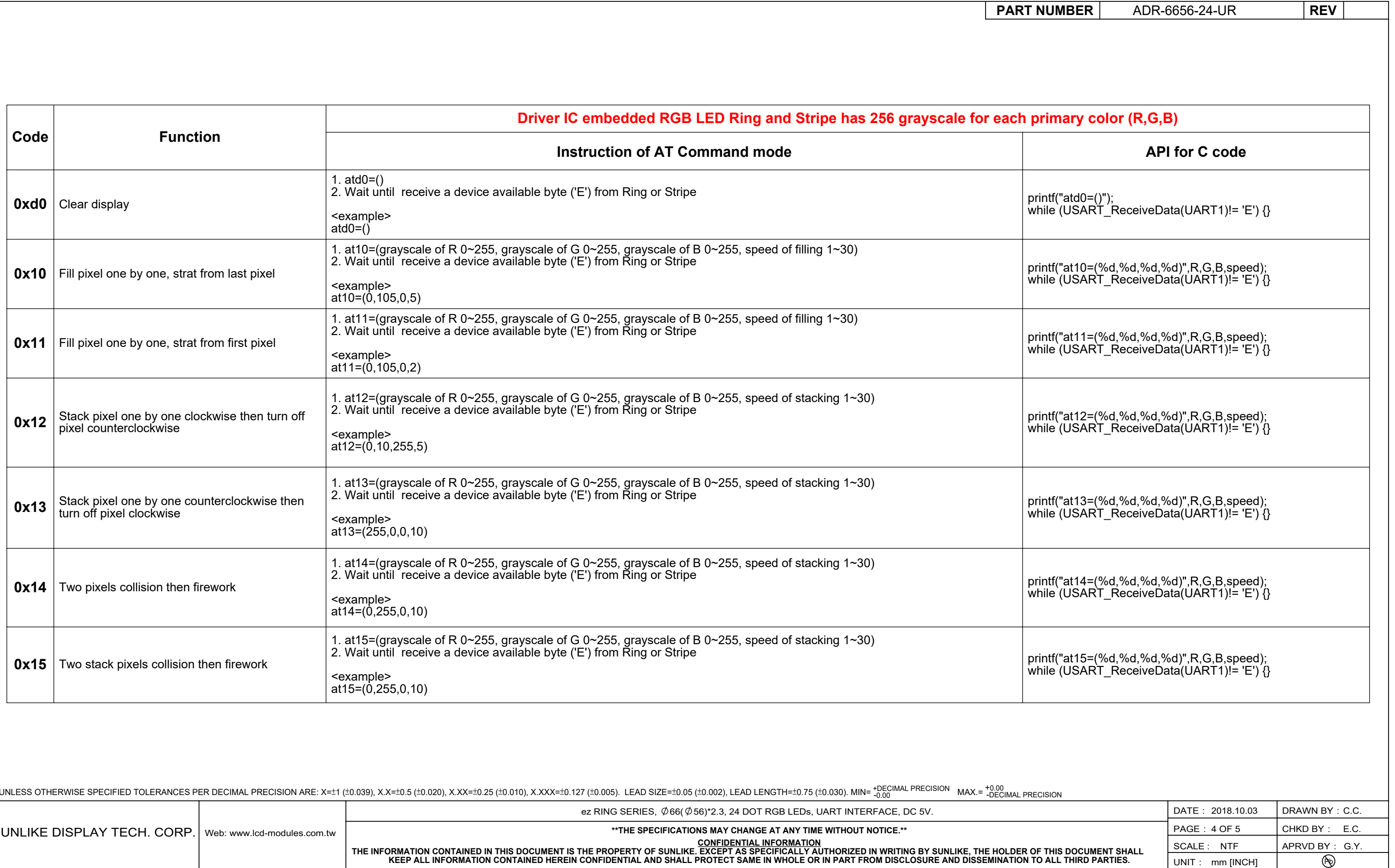

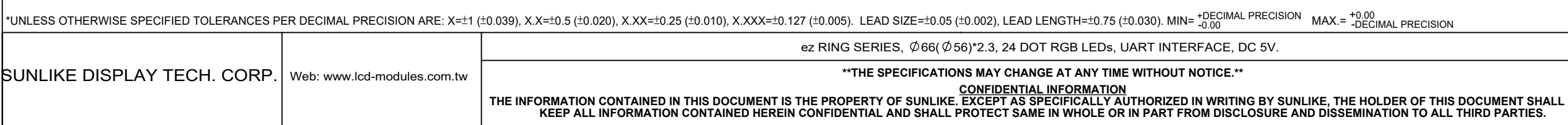

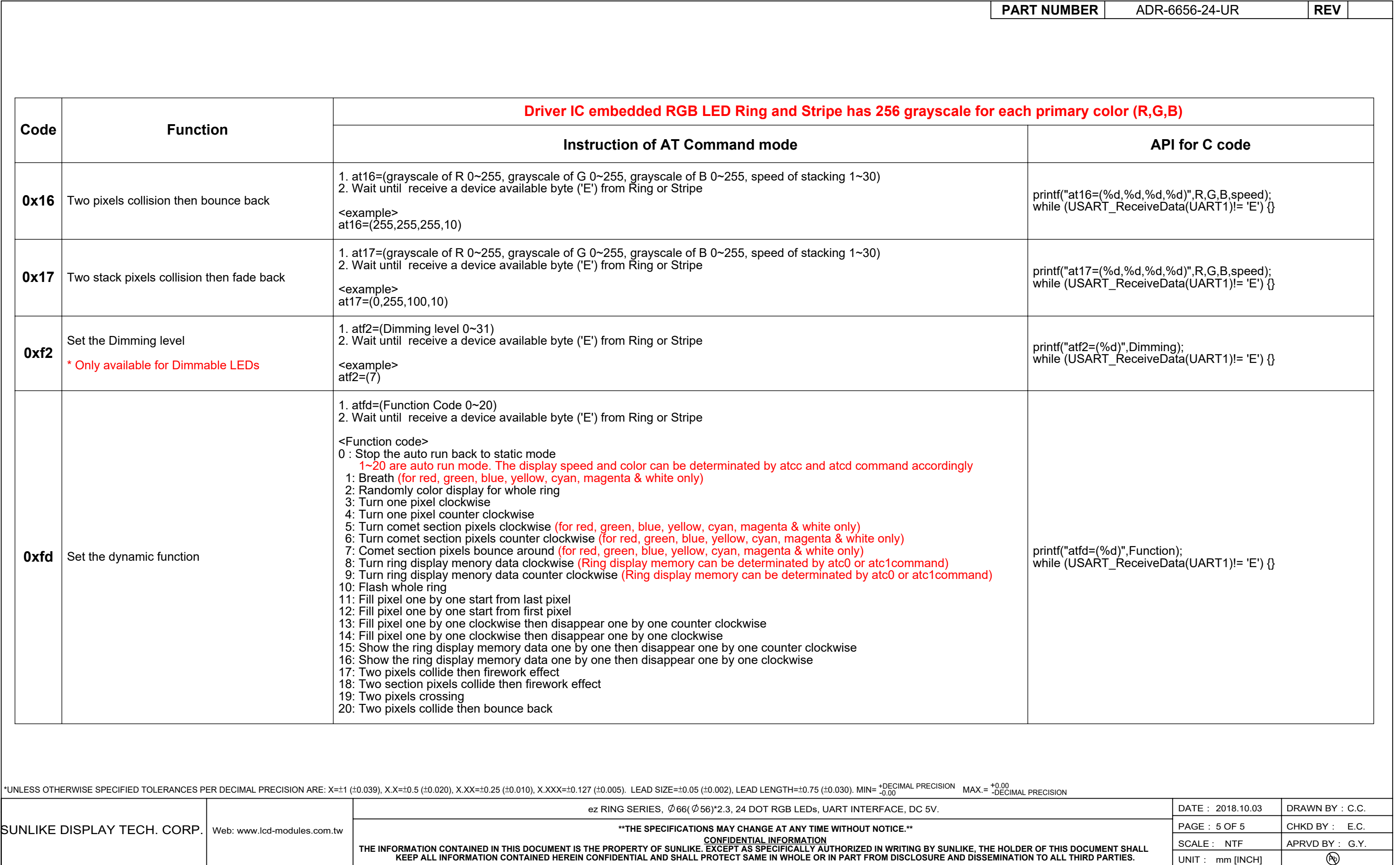